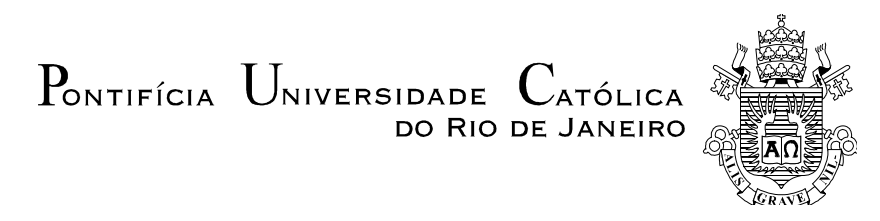

## **Miguel Angel Fernández Pérez**

## **Um método heurístico para o problema de escalonamento multiobjetivo em vários ambientes de máquinas**

Dissertação de Mestrado

Dissertação apresentada como requisito parcial para obtenção do grau de Mestre pelo Programa de Pósgraduação em Engenharia de Produção do Departamento de Engenharia Industrial da PUC-Rio.

Orientador: Prof<sup>a</sup>. Fernanda Maria Pereira Raupp

Rio de Janeiro Março de 2012

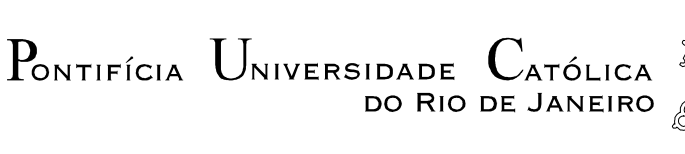

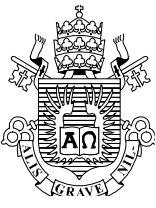

## **Miguel Angel Fernández Pérez**

### **Um método heurístico para o problema de escalonamento multiobjetivo em vários ambientes de máquinas**

Dissertação apresentada como requisito parcial para obtenção do grau de Mestre pelo Programa de Pósgraduação em Engenharia de Produção da PUC-Rio. Aprovada pela Comissão Examinadora abaixo assinada.

> **Prof<sup>a</sup> . Fernanda Maria Pereira Raupp Orientador** Departamento de Engenharia Industrial – PUC-Rio

**Prof<sup>a</sup> . Marcia Helena Costa Fampa**  Departamento de Ciência de Computação- IM/UFRJ

**Prof. Eduardo Uchoa Barboza** 

Departamento de Engenharia de Produção – UFF

**Prof. José Eugênio Leal** 

Coordenador Setorial do Centro Técnico Científico – PUC-Rio

Rio de Janeiro, 9 de Marco de 2012

Todos os direitos reservados. É proibida a reprodução total ou parcial do trabalho sem autorização da universidade, do autor e do orientador.

#### **Miguel Angel Fernández Pérez**

Graduou-se em Engenharia Industrial na UNMSM (Universidad Nacional Mayor de San Marcos) de Lima, Perú, no ano 2007. Desempenhou cargos na área de planejamento e programação de produção em empresas.

#### Ficha Catalográfica

Fernández Pérez, Miguel Angel

 Um método heurístico para o problema de escalonamento multiobjetivo em vários ambientes de máquinas / Miguel Angel Fernández Pérez ; orientadora: Fernanda Maria Pereira Raupp. – 2012. 109 f. ; 30 cm

 Dissertação (mestrado)–Pontifícia Universidade Católica do Rio de Janeiro, Departamento de Engenharia Industrial, 2012. Inclui bibliografia

 1. Engenharia Industrial – Teses. 2. Flow shop problem. 3. Flexible job shop problem. 4. Integrated resource selection and operation sequences. 5. Advanced planning and scheduling. 6. Otimização multiobjetivo. 7. Não-dominância. 8. Método de Newton. I. Raupp, Fernanda Maria Pereira. II. Pontifícia Universidade Católica do Rio de Janeiro. Departamento de Engenharia Industrial. III. Título.

CDD: 658.5

 $\overline{a}$ 

### **Agradecimentos**

À minha orientadora, Professora Fernanda Maria Raupp, por ter aceitado orientar minha dissertação, pela confiança que deu em mim, pelos ensinamentos e contribuição durante a elaboração deste estudo.

À CAPES e à PUC-Rio, pelos auxílios concedidos, sem os quais este trabalho não poderia ter sido realizado.

Aos professores do Departamento de Engenharia Industrial, os quais ajudaram na minha formação acadêmica no Mestrado.

Aos meus amigos de Mestrado, meu amigo Maycol Falla, seu irmão Edson e sua mãe Sandra, os quais fizeram que minha estadia aqui no Rio muito agradável.

Finalmente, agradeço aos meus pais Guzmán e Dionicia, que sempre me apoiaram, aos meus irmãos Aldo e Arturo e a toda minha família.

### **Resumo**

Pérez, Miguel Angel Fernández; Raupp, Fernanda Maria Pereira (Orientadora). **Um método heurístico para o problema de escalonamento multiobjetivo em vários ambientes de máquinas.** Rio de Janeiro, 2012. 109p. Dissertação de Mestrado – Departamento de Engenharia Industrial, Pontifícia Universidade Católica do Rio de Janeiro.

Um problema de programação ou escalonamento de produção tem como finalidade determinar uma seqüência factível de processamento de um conjunto de operações e de um conjunto de recursos ao longo de um intervalo de tempo, visando otimizar uma ou mais medidas de desempenho, geralmente associadas ao fator tempo ou ao balanceamento de uso dos recursos. Nesse problema, podem existir ainda restrições de precedência entre as operações e de disponibilidade de recursos por operação. Tais operações formam parte das tarefas ou pedidos de clientes por bens ou serviços. Problemas de escalonamento podem ser difíceis, particularmente, porque o tempo é um limitante para se buscar a melhor seqüência entre as seqüências factíveis possíveis. Porém, encontrar boas soluções para problemas complexos de otimização em um intervalo de tempo aceitável é crucial em sistemas produtivos competitivos, onde os problemas de escalonamento são comumente encontrados. A dissertação tem como foco o desenvolvimento de um novo método computacional para resolver problemas de escalonamento nos ambientes de operações: *flow shop*, *flexible job shop*, *integrated resource selection and operation sequences* e *advanced planning and scheduling*. Inspirado no método de Newton para problemas de otimização contínua multiobjetivo de Fliege *et al*. (2008), o método proposto é adaptado a cada ambiente de operação. Exemplos e experimentos numéricos com o método proposto são apresentados para cada ambiente de operações, assim como são realizadas comparações com algoritmos existentes.

#### **Palavras Chave**

Flow shop problem; Flexible job shop problem; Integrated resource selection and operation sequences; Advanced planning and scheduling; Otimização multiobjetivo; Não-dominância; Método de Newton.

### **Abstract**

Pérez, Miguel Angel Fernández; Raupp, Fernanda Maria Pereira (Advisor). **A heuristic method for multiobjective scheduling problem in various machine environments.** Rio de Janeiro, 2012. 109p. M.Sc. Dissertation – Departamento de Engenharia Industrial, Pontifícia Universidade Católica do Rio de Janeiro.

The production scheduling problem aims to determine a feasible sequence operation processes and resources over a period of time to optimize one or more measures of performance, usually associated with the time factor or balancing the use of resources. In this problem, precedence constraints between operations and availability of resources per operation may exist. Such operations are part of the tasks or customer orders for products or services. Scheduling problems can be difficult, particularly because time is a limiting factor to get the best sequence among possible feasible sequences. However, finding good solutions for complex optimization problems in an acceptable amount time is crucial in competitive production systems, where the scheduling problems are usually found. The dissertation is focused on the development of a new computational method for solving scheduling problems in the operations environments: *flow shop*, *flexible job shop*, *integrated resource selection and operation sequences* and *advanced planning and scheduling*. Inspired by Newton's method for continuous multiobjective optimization problems of Fliege *et al*. (2008), the proposed method is adapted to each operating environment. Examples and numerical experiments with the proposed method are presented for each operating environment, showing some comparisons with existing algorithms, as well.

### **Keywords**

Flow shop problem; Flexible job shop problem; Integrated resource selection and operation sequences; Advanced planning and scheduling; Multiobjective optimization; Non-dominance; Newton's method.

## **Sumário**

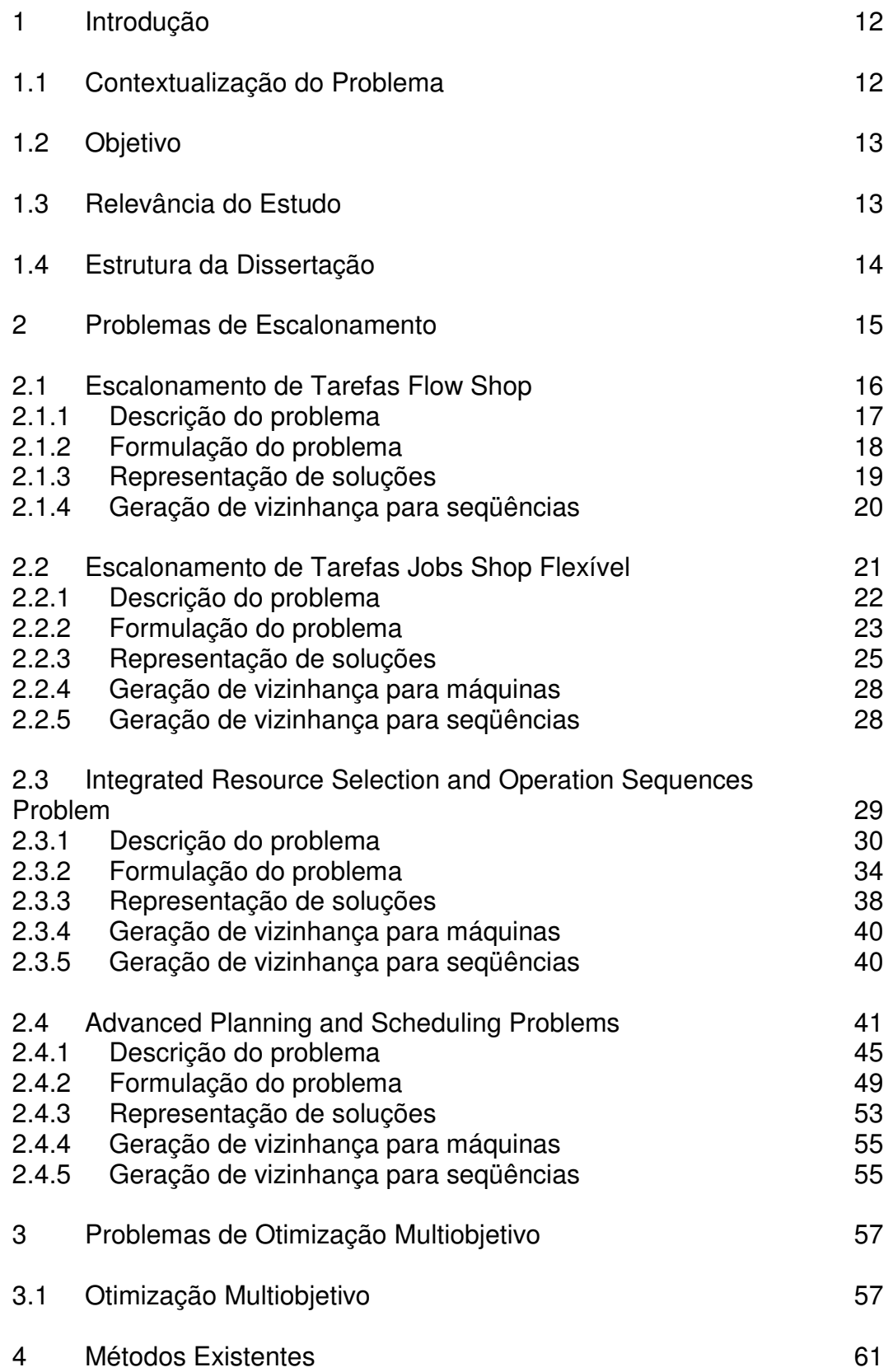

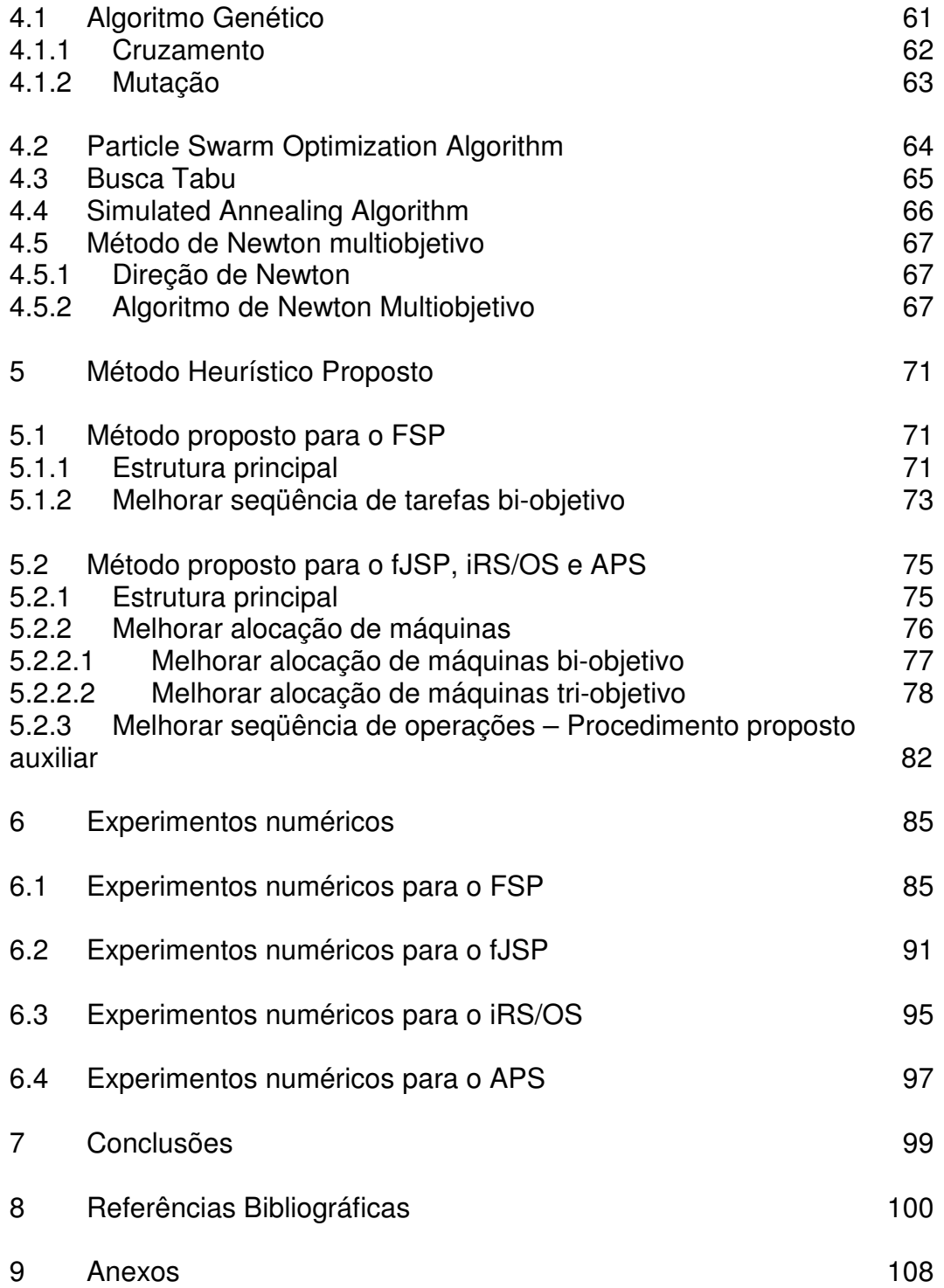

## **Lista de Tabelas**

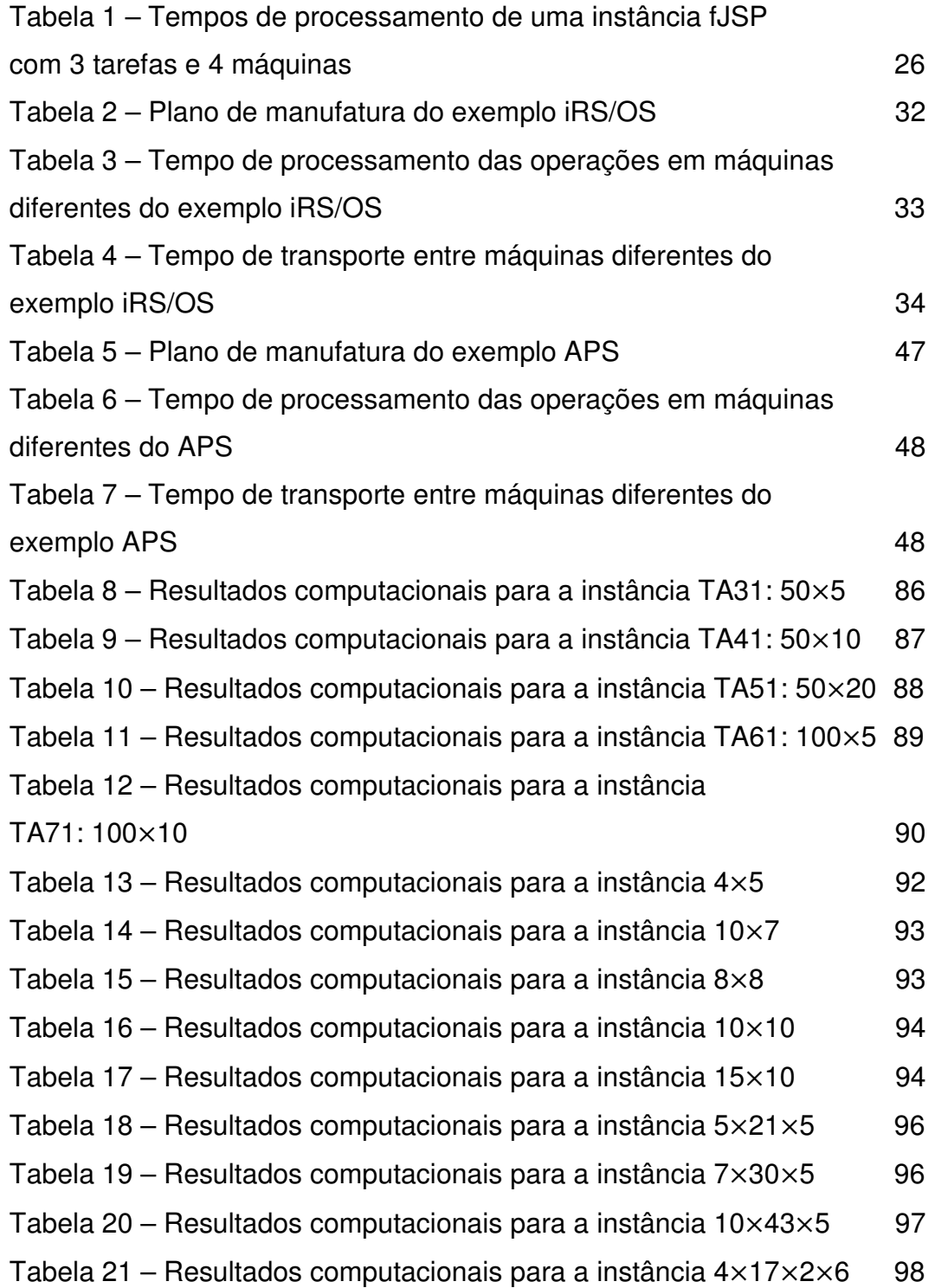

# **Lista de Figuras**

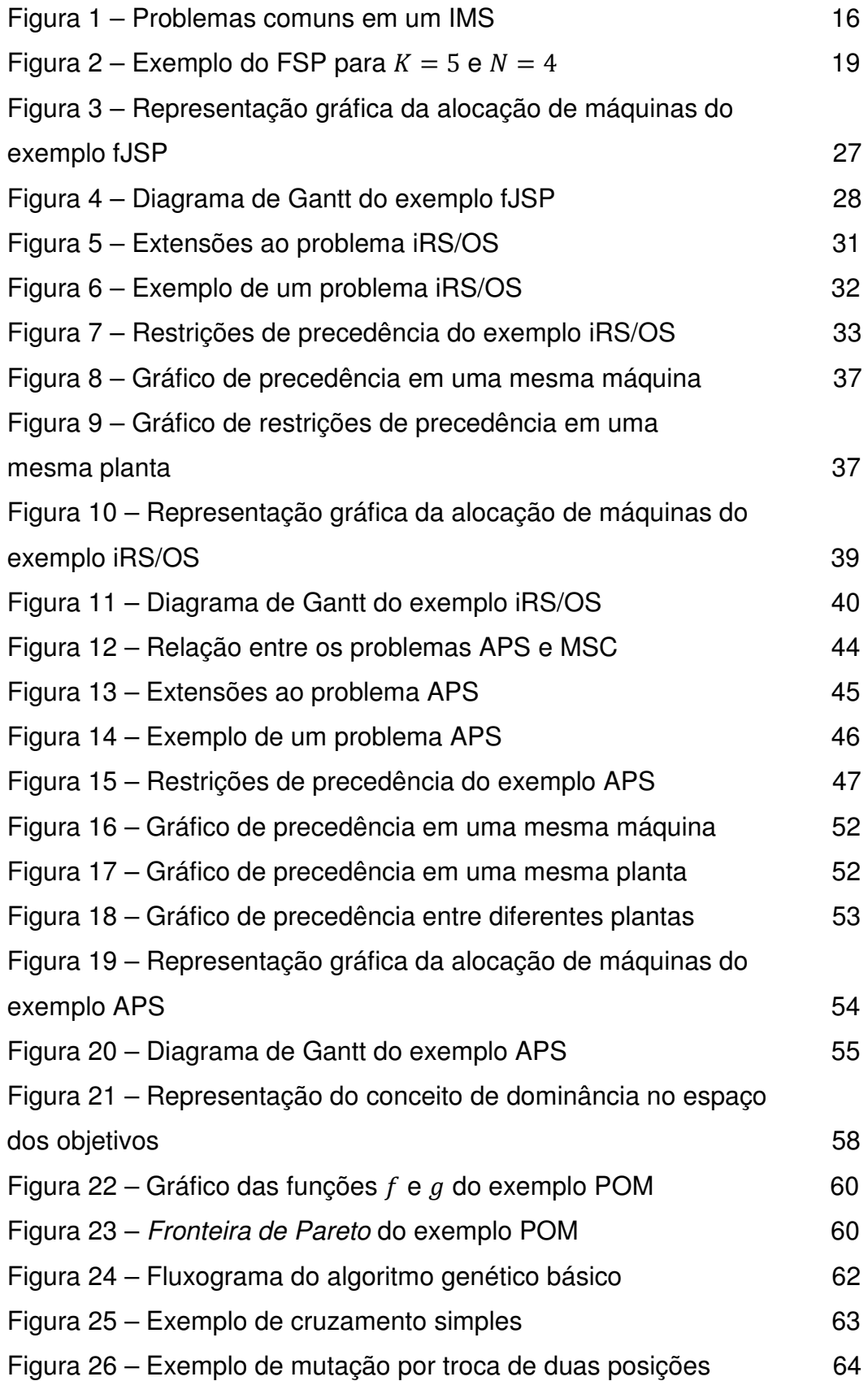

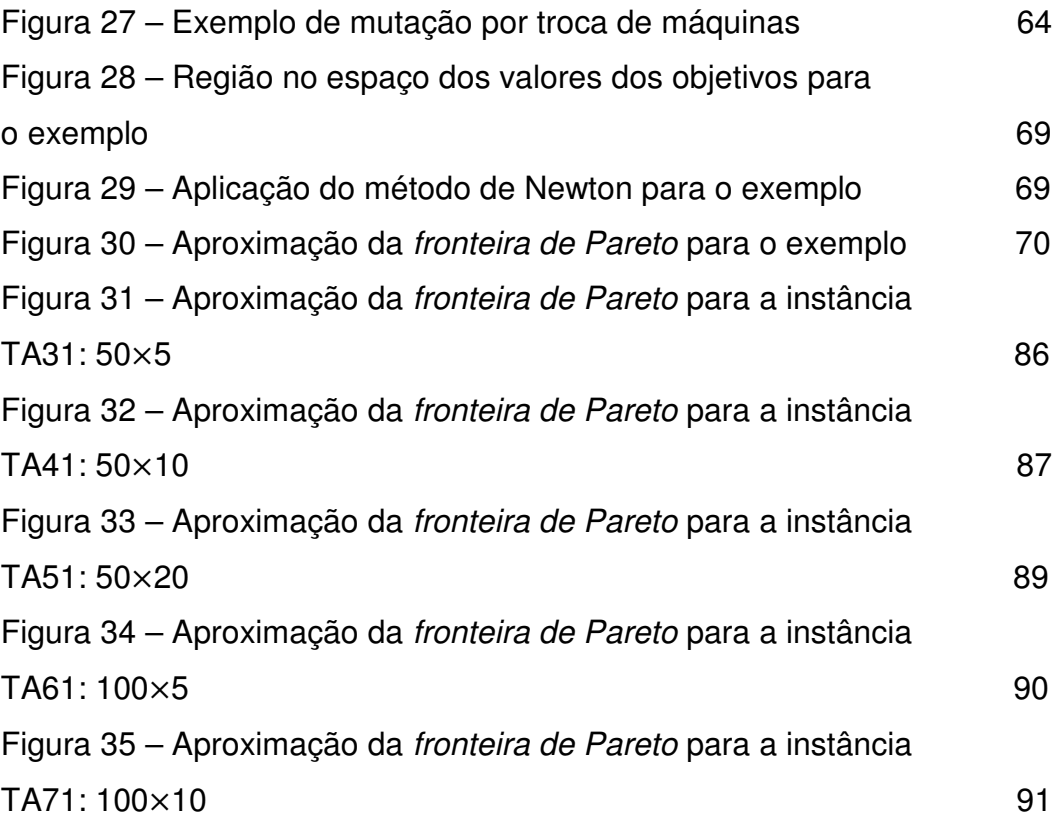